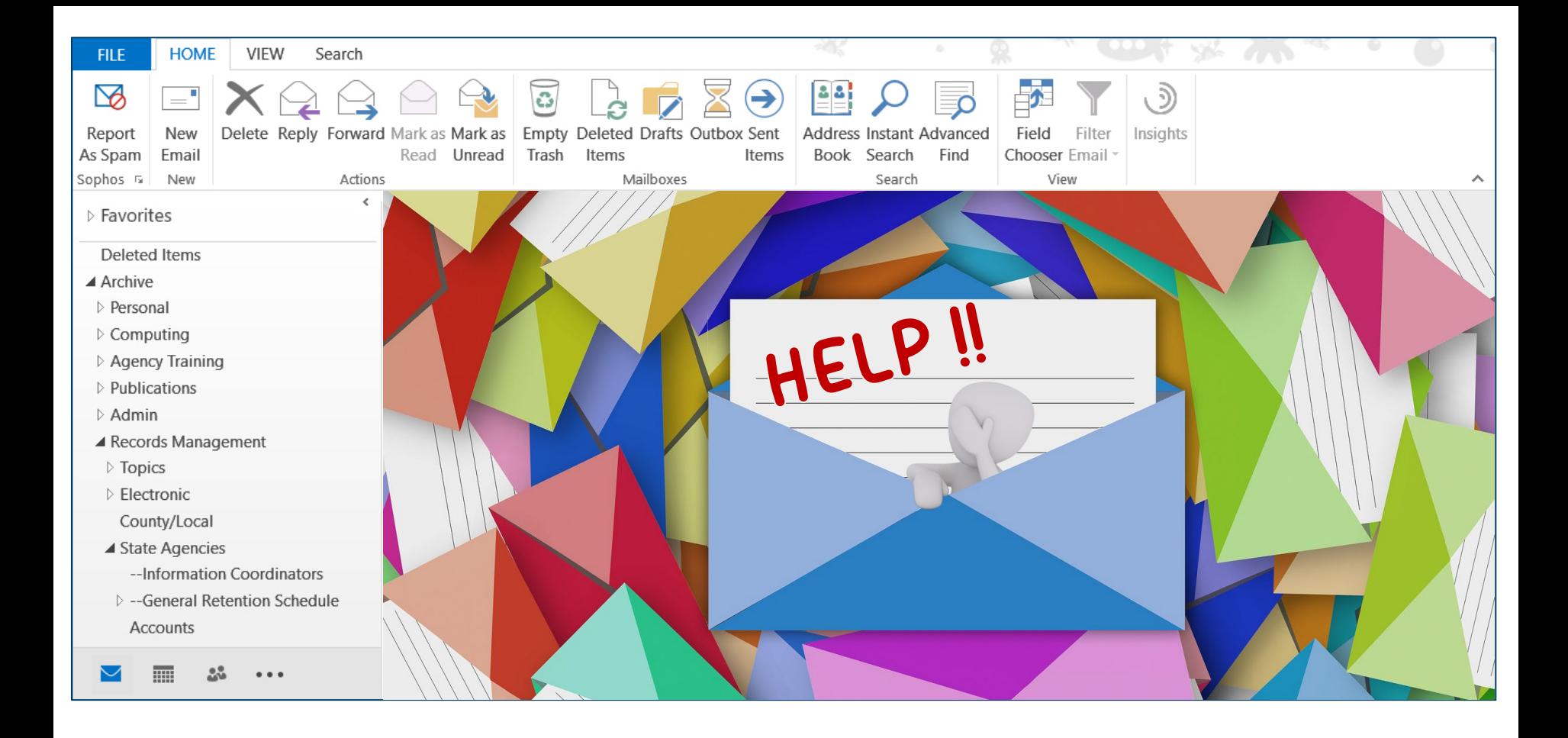

# **Email Spring Cleaning Workshop**

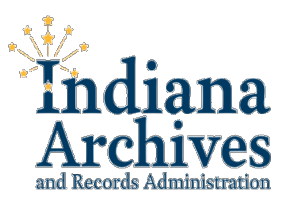

### **with IARA's Records Management Team!**

## WHAT SHOULD I KNOW ABOUT EMAIL?

The most important thing for government employees to learn and remember about email is that - **just like a pile of letters on your desk** – most of your emails:

- ✉ **are public records**, subject to Oversight Committee on Public Records approved Records Retention Schedules.
- ✉ **won't all be covered by the same Record Series** (category and set of records retention rules), because they're not all about the same topic.
- ✉ **need to be sorted and filed efficiently**, so you can find them when you need them and get rid of them when it's legal to do so.

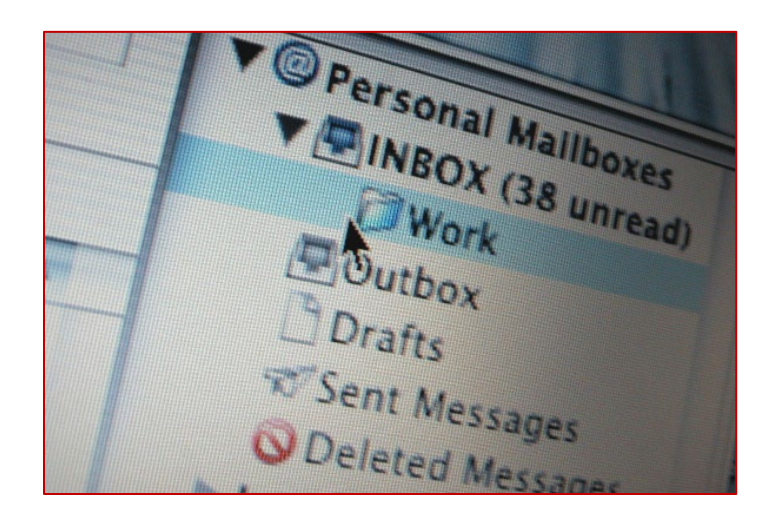

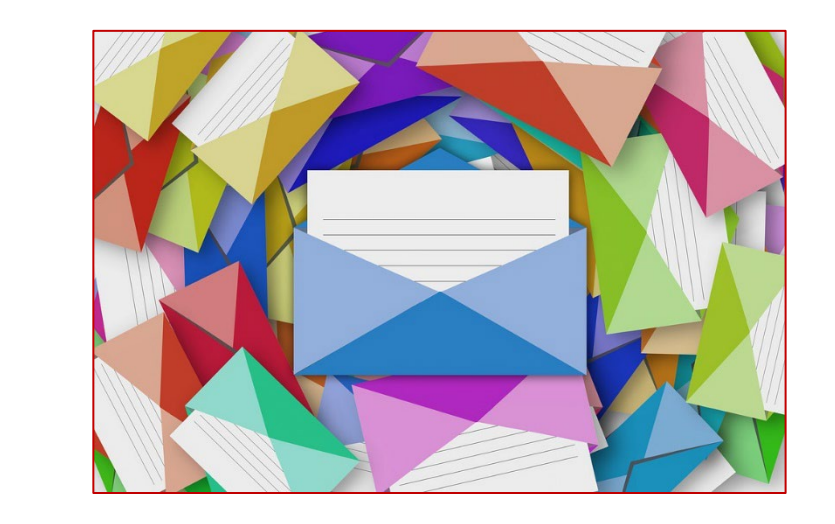

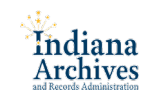

## WHAT SHOULD I KNOW ABOUT EMAIL?

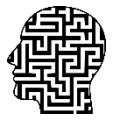

This means that you must consider and file the email messages in your Inbox and Sent Messages just as you would that stack of paper letters on your desk:

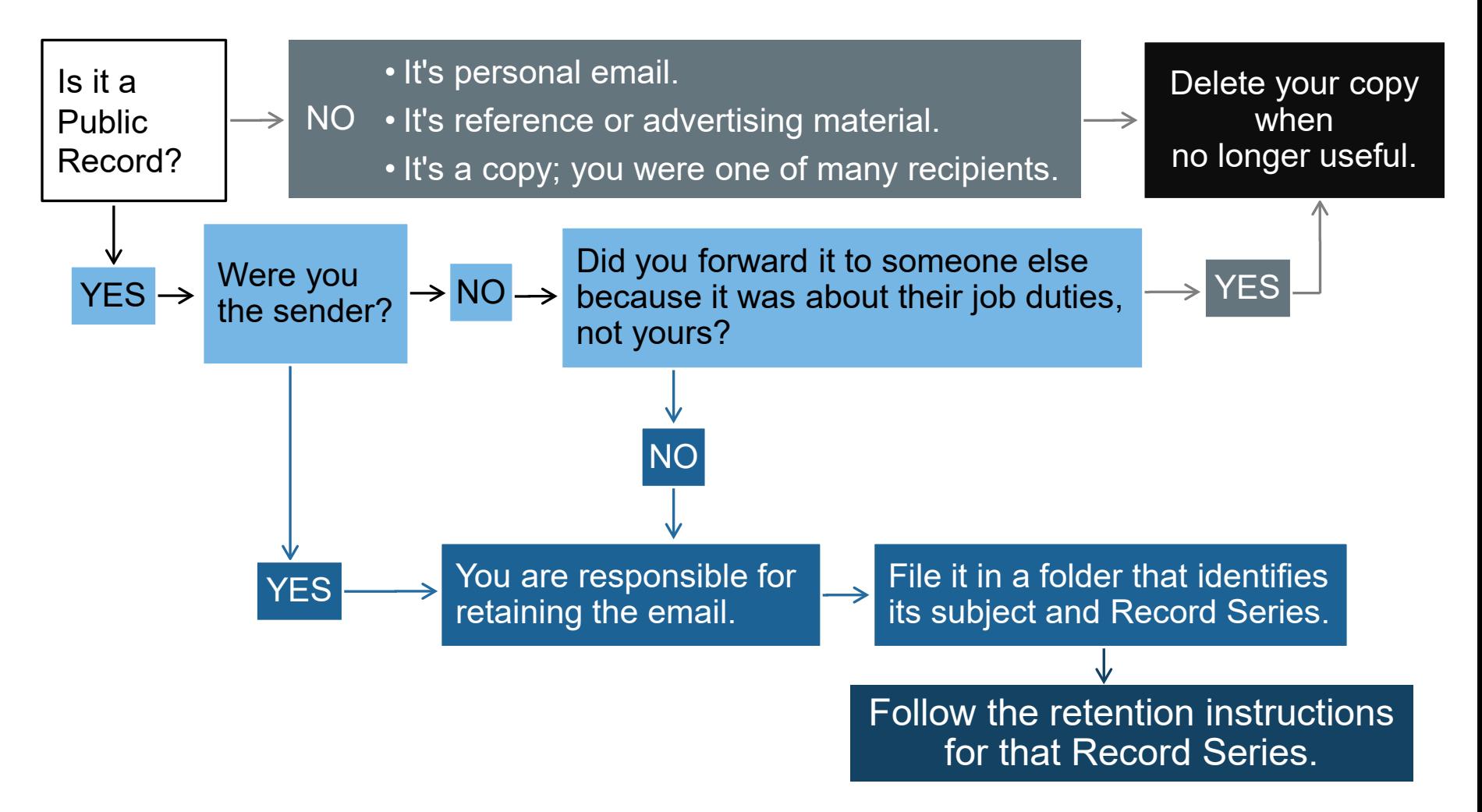

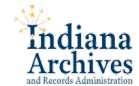

### FILING TIP: SEARCH AND SORT

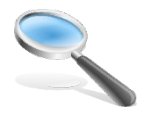

**SEARCH:** Use your email client's *search* functions to quickly weed out personal emails, newsletters/spam, and emails that are work-related, but are not public records:

- ✉ **Example:** a co-worker or friend often sends you **invitations to lunch** via email. **These are personal emails** and should be deleted as soon as you don't need them anymore. **Search by that person's name** to quickly find and remove those invites.
- ✉ **Example:** you receive many **emails about wellness or other health programs**. For the recipient, these would fall into the category of **advertising or newsletters**; you can delete them as soon as you no longer need the information. **Search by the sender name**, or by **words that consistently appear in the subject line**, to group all of those messages together for easy deletion.
- ✉ **Example:** you are subscribed to a **professional mailing list**. While those messages can contain useful information for your job, they're not created as part of *doing* your job, so they're **not public records**. Search by the email address of the mailing list, and delete any emails that you no longer need for reference.

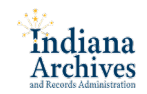

### FILING TIP: SEARCH AND SORT

**SORT:** Use your email client's *sort* functions to quickly group similar emails for easier weeding or filing:

- ✉ **Example:** your supervisor sends you **a mix of work-related emails** that are public records, **and non-record emails** like meeting invites and information about the staff picnic. *Search* **by your supervisor's email address** to quickly gather all messages together, **then** *sort* **by subject** to gather the non-records together for deletion.
- ✉ **Example:** your co-worker usually only emails **policy changes needing your approval (a public record)**, but sometimes also sends you a **copy of the final, approved policy.** For you, this is **not a record, since you're not the custodian** of the original. *Search* **by that co-worker's email address,** then *sort* **by subject** and delete the final policy copies.
- ✉ **Example:** Your agency's HR contact tends to send you both **informational emails for all employees with brochures attached**, and **individual communications** about your FMLA leave. *Search* **by their email address** and *sort* **by attachment** to find the messages that don't relate specifically to you, and free up space by deleting those unneeded larger files.

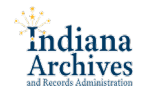

### FILING TIP: APPLY RULES

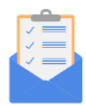

**Rules** are instructions you can give to your email client, telling it to

**look for emails that fit the criteria you list**

and

#### **do something with them.**

For instance, it could automatically **move** them from your Inbox to another folder, **forward** them to another person, or **label** them as High Importance.

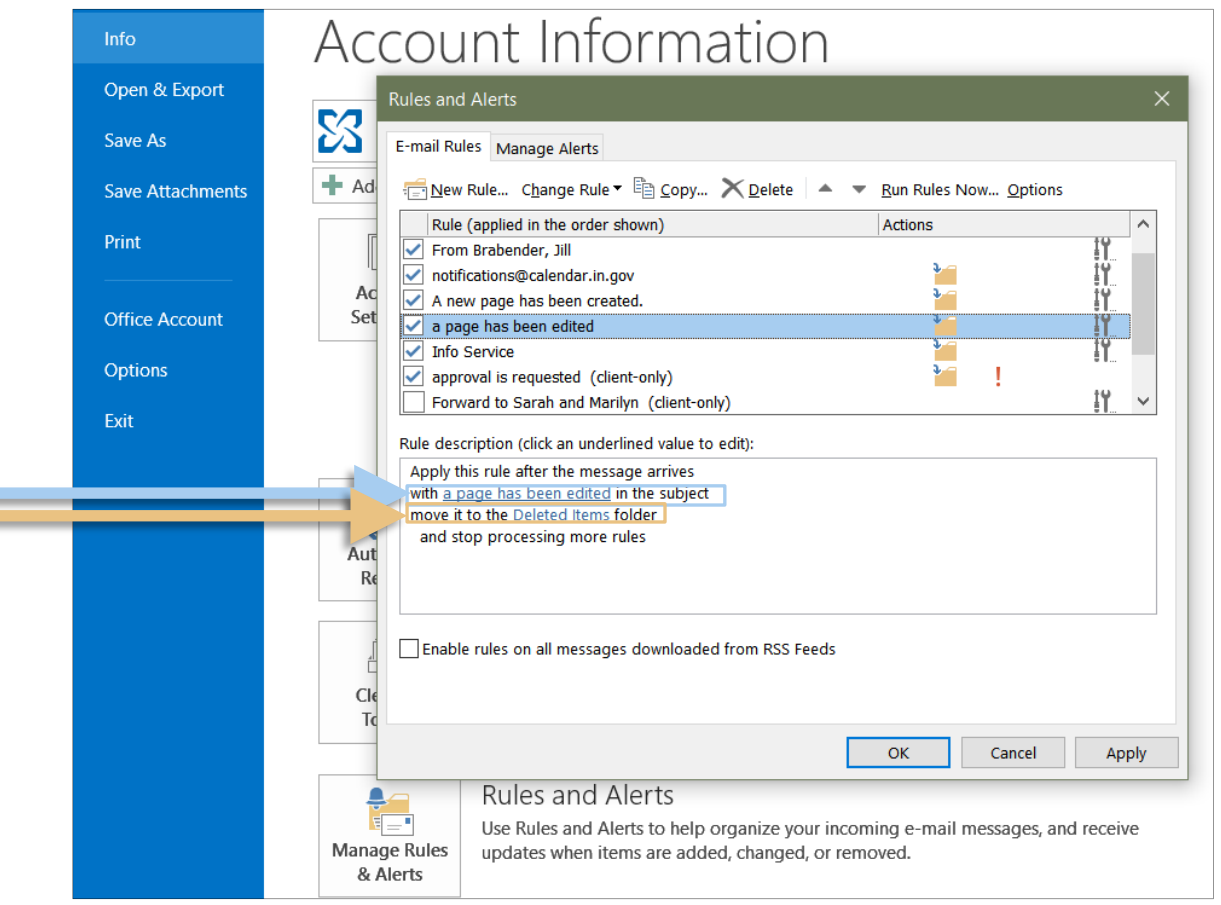

**The Rule pictured here** tells MS Outlook to **find** any notification messages with "**a page has been edited**" in the subject line, and **send** them straight to the **trash**.

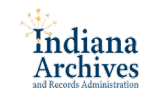

### FILING TIP: APPLY RULES

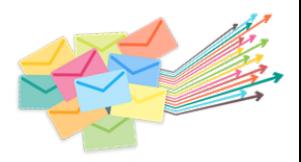

If you know someone always sends a certain kind of email, or that messages with a certain subject can all be treated in the same way, **you can use Rules to make your life easier**.

- $\boxtimes$  **Example:** you want to read the Torch and similar state employee activity bulletins, but you don't always have time to look at them right away, and the emails are starting to clutter your Inbox. It's difficult to find what you need and to delete what you don't. **Create a Rule that sends everything from the sender's address to a Read Later folder.** Clean out the folder at the end of the week.
- ✉ **Example:** your co-worker sends you a lot of informational emails that you like to keep temporarily, but then delete when you no longer need them. **Set a rule for all these messages to go to a Reference Materials folder**, and then clean it out monthly.
- ✉ **Example:** your supervisor sends Weekly Team Goals emails on Mondays. **Create a Rule that automatically labels those as High Importance** to catch your attention when you're reading through your Inbox.

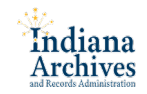

### FILING TIP: MANAGE SUBSCRIPTIONS

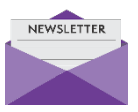

**Regularly check your subscriptions** to mailing lists, bulletins, and other similar services, and maintain only those that are relevant to your work.

- ✉ **Example:** a popular Food Network show posts the **recipes** from each week's episode to an email list shortly after it airs. Bake all the delicious pastries you like, but **don't subscribe to this list with your** *work* **email**.
- ✉ **Example:** the federal government agency that funds your program posts **bi-weekly email bulletins about new rules and how to apply them**. This is **work-related** and it's fine to receive these at your work address. (Though it's not a State of Indiana record, so you can delete it when it's no longer useful.)
- ✉ **Tip: keep a reference list of all mailing lists you subscribe to**, and periodically evaluate their value to your work. Unsubscribe from any you no longer find useful.
- ✉ **Tip: create a Rule that routes all of your list-mail to separate folders** for easy management. (This can also serve as your reference list of all subscriptions!) You can clean out the messages that are already in your Inbox, too, by checking "Run this rule now..."

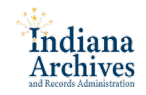

### FILING TIP: DON'T FORGET SENT-MAIL!

**Your Inbox isn't the only place where emails pile up.** Just like you'd keep a copy of any paper letters you send out as part of your job, your email client keeps a copy of any electronic messages you send.

**The emails in your Sent Messages folder are just as important** to sort and file as the messages in your Inbox, whether they're brand new creations or replies to someone else.

In fact, **once you clear out the personal messages, the rest of your sent-mail will be almost** *all* **work-related**. No spam in there, and if there are any bulletins, advertisements, or mailing-list messages, they'll be ones *you* created and thus are responsible for retaining according to the appropriate Records Retention Schedule.

Have no fear, though! The **Search** and **Sort** tips provided here **work just as well for your Sent Messages folder** as they do for your Inbox.

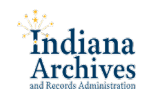

### FILING TIP: FOLDERS

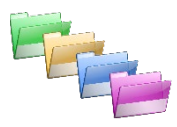

Once you've weeded down your Inbox and Sent Messages to only the records that you need right now or are required to retain, you'll need somewhere to put them.

The **folders** you create and the **structure in which you place them** are allimportant for being able to **find what you need**, and **clean out what you don't**.

- ✉ **Tip: Create folders and subfolders** based on your **job duties and workflow**, but try to match those up with the categories on **your agency retention schedule** and the **General Retention Schedule for all agencies** whenever possible.
- ✉ **Tip: You don't need to create a folder for every Record Series** just the ones for which you regularly receive email.
- ✉ **Tip:** Consider **including either the retention period** or the **Record Series Number** in the **folder's name** for easy identification and faster clean-up. For example:
	- $\boxtimes$  Program Information Requests (GRADM-4)
	- $\boxtimes$  Program Information Requests (3 years)
- ✉ **Tip: Create Reference folders** within your subject folders if you have related nonrecord materials. Clean those out regularly to remove items that are no longer useful.

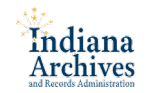

### FILING TIP: REGULAR CLEANING

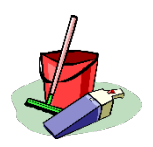

**This is the most important tip.** No one likes doing it, but **regularly cleaning up your email is the best way to manage it**. Depending on your work habits and volume of email, you might want to do this

- $\boxtimes$  as soon as emails arrive
- $\boxtimes$  daily
- ✉ weekly
- $\boxtimes$  monthly
- ✉ quarterly
- ✉ any combination of these that **works best for you** and **your job duties.**
- ✉ **Example: you may wish to use your Inbox as a To-Do List**, sorting and file new emails as soon as they arrive, so that only those that still require action on your part remain in the Inbox.
- ✉ **Example: if you have to write a monthly activity report** for yourself or your division, you may want to **wait until the end of the month to clean out your sentmail**. You can sort it by recipient or subject, weed out the personal email and other non-records, and use the remaining information to create your report!

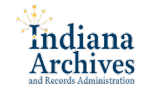

### THE BOTTOM LINE

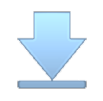

**The two most important pieces of email management advice** we can give you are:

- **1. Find a strategy that works best for YOU**, because that will give you:
	- ✉ the **most success** at finding the emails you need
	- ✉ the **least time** spent cleaning out the emails you *don't* need anymore.
- **2. Don't be afraid to ask for help.** Nobody was born knowing how to read a Records Retention Schedule. (Not even your friends at IARA!) If you get stuck trying to figure out which Record Series applies to a particular type of email, **you can always get more information from**:
	- ✉ your **Agency Records Coordinator**
	- ✉ IARA's **State Records Management Division**
	- ✉ IARA's **Electronic Records Management Program**

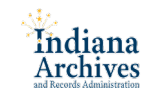